# Device Drivers and Asynchronous I/O

Dr. Wolfgang Koch

Friedrich Schiller University Jena Department of Mathematics and Computer Science

Jena, Germany

wolfgang.koch@uni-jena.de

#### Device Drivers and Asynchronous I/O

I want to show what implications asynchronous I/O has on the driver side and what must be done in the driver to support asynchronous I/O.

Furthermore I demonstrate how to implement a bullet-proof cancel-safe wait queue in WDM.

- 1. Introduction: Asynchronous I/O, Drivers, WDM
- 2. Asynchronous I/O in the Application Program
- 3. Asynchronous I/O in the WDM Driver
- 4. A Cancel-Safe Wait Queue

Wikipedia about WDM:

I/O cancellation is almost impossible to get right.

3

#### Synchronous I/O

the I/O function does not return until the operation has been completed

the execution of the calling thread can be blocked for an indefinite period

#### Asynchronous I/O

the I/O function can return immediately, even though the operation has not been completed.

this enables a time-consuming I/O operation to be executed in the background while the calling thread is free to perform other tasks.

Asynchronous I/O = Overlapped I/O

### Input / Output Operations

In Windows (similar to Unix) input/output devices are treated very much like ordinary files.

Application programs use the same system calls to access devices as with ordinary files: **open(), read(), write(), close()**

in Windows:#include <windows.h>

CreateFile() ReadFile() WriteFile() DeviceIoControl() CloseHandle()

2

4

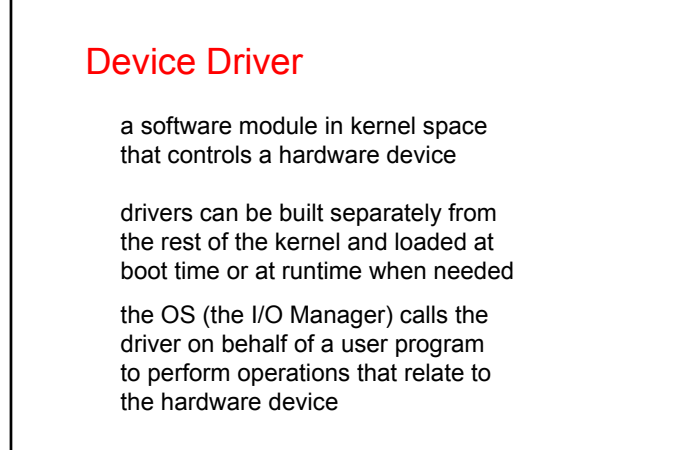

5

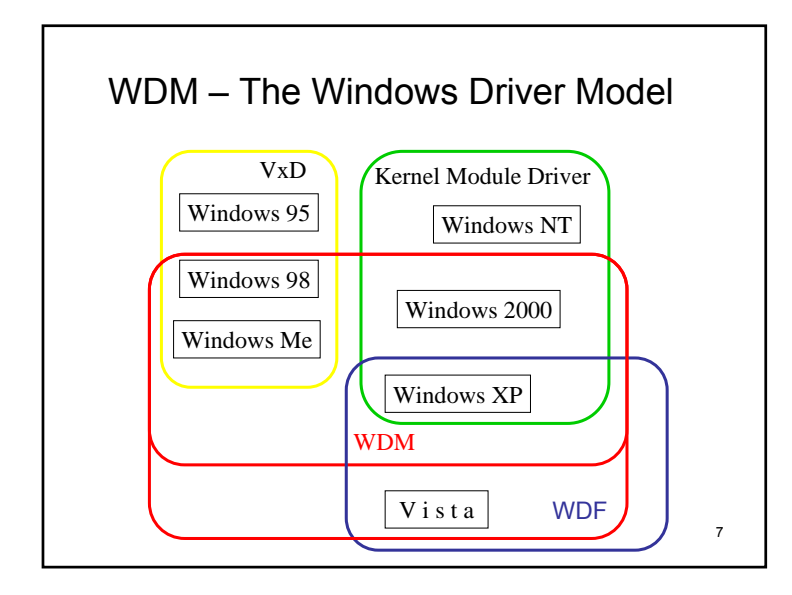

### Device Driver

a software layer that lies between the applications and the actual device –

hides the details, provides a standardized surface applications use system calls –

CreateFile(), ReadFile(), WriteFile(), ...

to every supported function there is a counterpart (a dispatch function - DevRead(), DevWrite(),… ) in the driver –

the I/O Manager (a part of the kernel) calls the corresponding function when serving a system call

6

8

### WDM – The Windows Driver Model

#### WDM drivers:

device drivers that are source-code compatible across all Microsoft Windows operating systems (W98, W2000, forward-compatible to XP and Vista)

- Layered in Device Stacks
- Support Plug and Play (hot plugging)
- Support Power Management
- On Uniprocessor and Multiprocessor Machines

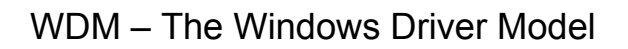

Wikipedia, the free encyclopedia states:

- I/O cancellation is almost impossible to get right.
- Interactions with power management events and Plug-and-play are difficult. This leads to a variety of situations where Windows machines cannot go to sleep or wake up correctly due to bugs in driver code.

 $\rightarrow$  Introduction of WDF (Windows Driver Foundation)

### **Literature**

The WDM Bible:

Walter Oney Programming the Microsoft Windows Driver Model 2nd edition

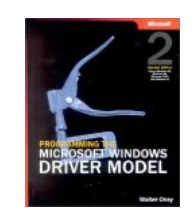

10

12

Redmond, Wash : Microsoft Press, 2003 ISBN: 0-7356-1803-8

846 p. + CD-ROM

### **Literature**

very important : man pages and help files

Microsoft MSDN man pages:

http://msdn.microsoft.com/library

Help files of the DDK Microsoft "white papers"

Newsgroups: comp.os.ms-windows.programmer.nt.kernel-mode microsoft.public.development.device.drivers

11

 $\alpha$ 

### Asynchronous I/O in the Application Program

- CreateFile
- ReadFile (WriteFile, DeviceIoControl)
- OVERLAPPED Structure
- GetOverlappedResult, Status Codes
- WaitForXxx, Events
- Cancellation ( CancelIo )

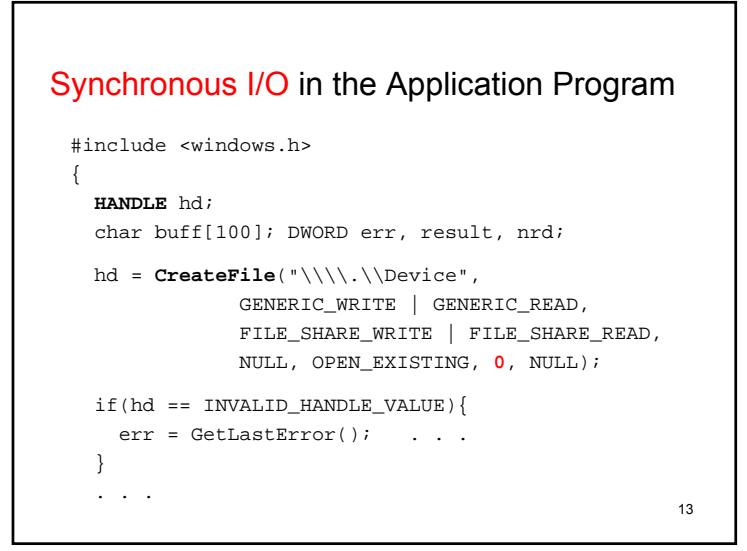

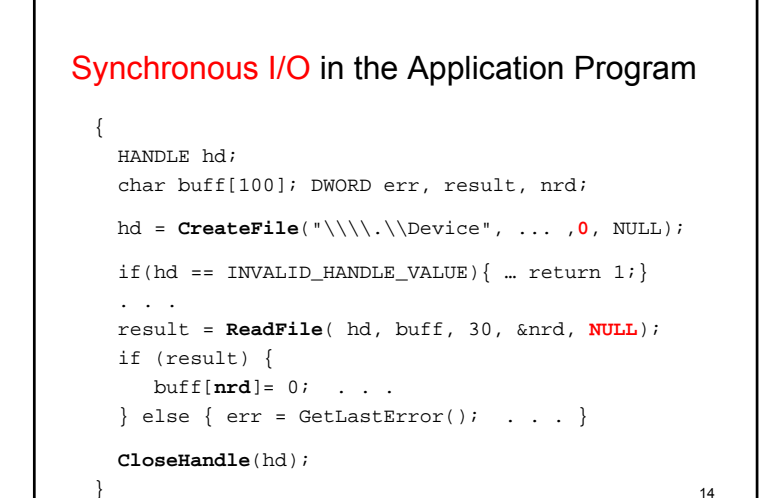

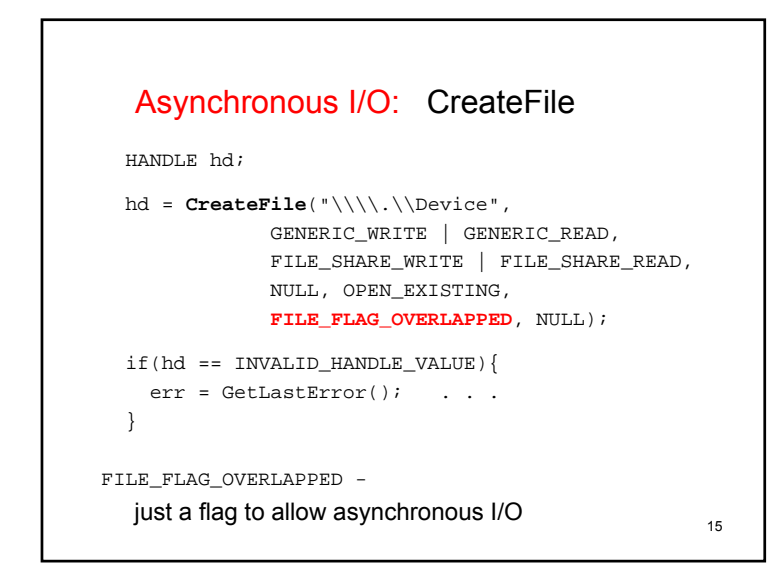

16char buff[100]; DWORD err, result, nrd; **OVERLAPPED overl;** memset(&overl, 0, sizeof(OVERLAPPED)); result = **ReadFile**( hd, buff, 30, &nrd, **&overl**); if (!result){ if (GetLastError() == ERROR\_IO\_PENDING) { printf(" Read Async Pending  $d \n\infty$ , nrd); // =0 } else showerr("Read"); } else  $\{ \text{buff}[nrd] = 0 \}$ printf(" Read Sync: %s \n", inbu); } Asynchronous I/O: ReadFile (WriteFile)

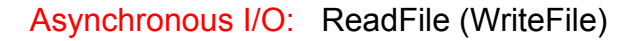

memset(&overl, 0, sizeof(OVERLAPPED));

result = **ReadFile**( hd, buff, 30, &nrd, **&overl**);

if (GetLastError() == ERROR\_IO\_PENDING)  $\{ . . . \}$ 

if the request is pending –

- … how do I know, when the request is complete ? … the actual error code ?
- 
- $\ldots$  the number of bytes transferred ? ( nrd = 0)
- $\rightarrow$  the OVERLAPPED structure contains the information

17

### **typedef struct \_OVERLAPPED** { ULONG\_PTR Internal; ULONG\_PTR InternalHigh; DWORD Offset;DWORD OffsetHigh; HANDLE hEvent;} OVERLAPPED,\*POVERLAPPED; Internal the (kernel mode) error code InternalHigh the number of bytes transferred Offset, OffsetHigh the file position Asynchronous I/O: struct OVERLAPPED

## an event to wait for

hEvent

18

### #define STATUS\_CANCELLED ((NTSTATUS)0xC0000120L) <sub>19</sub> **typedef struct \_OVERLAPPED** { ULONG\_PTR Internal; // error code ULONG\_PTR InternalHigh; // number of bytes . . .} OVERLAPPED,\*POVERLAPPED; Internal contains STATUS\_PENDING, STATUS\_SUCCESS or whichever error occurred (kernel mode NTSTATUS code) in ddk\ntstatus.h: #define STATUS\_SUCCESS ((NTSTATUS)0x00000000L) #define STATUS\_PENDING ((NTSTATUS)0x00000103L) Asynchronous I/O: struct OVERLAPPED

### 20**typedef struct \_OVERLAPPED** { ULONG\_PTR Internal; // error code ULONG\_PTR InternalHigh; // number of bytes . . .} OVERLAPPED,\*POVERLAPPED; Internal and InternalHigh were originally reserved for system use, their behavior may change – don't use them directly  $\rightarrow$ result = **GetOverlappedResult**(hd,&overl,&nrd,FALSE); if (GetLastError() == ERROR\_IO\_INCOMPLETE) . . . FALSE – do not wait until the operation has been completed Asynchronous I/O: GetOverlappedResult

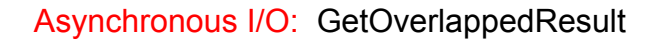

Internal and InternalHigh were originally reserved for system use, their behavior may change – don't use them directly  $\rightarrow$ 

just to poll for the completion of an I/O request:

if ( **HasOverlappedIoCompleted**(&overl) ) . . .

in winbase.h:

#define HasOverlappedIoCompleted(lpOverlapped) \ ((lpOverlapped)->Internal != STATUS\_PENDING)

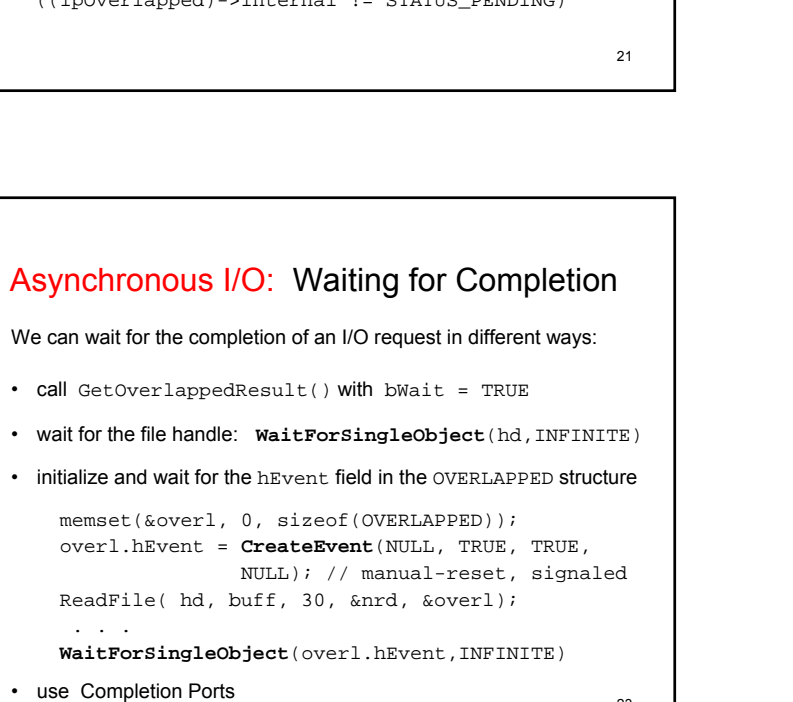

23

result = ReadFile(  $hd$ ,  $buf$ ,  $30$ ,  $% nrd$ ,  $&over1$ ); result = GetOverlappedResult(hd,&overl,&nrd,FALSE); Asynchronous I/O: Status and Error Codes

22err = GetLastError(); if ( err == ERROR\_IO\_INCOMPLETE || // GetOverl err == ERROR IO PENDING ) . . . // ReadFile in winerror.h:#define ERROR\_OPERATION\_ABORTED 995L // 0x03E3 #define ERROR\_IO\_INCOMPLETE 996L // 0x03E4 #define ERROR\_IO\_PENDING 997L // 0x03E5 #define ERROR\_SUCCESS 0L #define NO\_ERROR 0L

#### Asynchronous I/O: Waiting for Completion

initialize and wait for the hEvent field in the OVERLAPPED structure (more specific than the file handle)

memset(&overl, 0, sizeof(OVERLAPPED)); overl.hEvent <sup>=</sup>**CreateEvent**(NULL, TRUE, TRUE, NULL); // manual-reset, signaled

Functions as ReadFile() set this handle to the nonsignaled state before they begin an I/O operation.

When the operation has completed, the handle is set to the signaled state.

If we have multiple I/O operations pending, we can gather their event handles in an array and use WaitForMultipleObjects(n,arr,...)

24

#### Asynchronous I/O: Cancellation

An application program can cancel pending I/O requests:

CancelIo(hd);

This function cancels all pending I/O operations for this file handle.

CancelIoEx(hd, &overl);

This function cancels a specific I/O operation. It is available only in Vista.

If we call GetOverlappedResult() on the completed cancelled operation, we get the status code:

ERROR\_OPERATION\_ABORTED // 0x03E3

25

### Asynchronous I/O: Cancellation

An application program can cancel pending I/O requests:

CancelIo(hd);

this function cancels all pending I/O operations for this file handle.

CancelIoEx(hd, &overl);

this function cancels a specific I/O operation, it is available only in Vista

If we call GetOverlappedResult() on the completed cancelled operation, we get the status code:

ERROR\_OPERATION\_ABORTED // 0x03E3

26

#### Asynchronous I/O in the WDM Driver

when serving a system call

the I/O manager creates an **IRP** (**I/O Request Packet**) and sends it to the corresponding dispatch routine of the device driver

the dispatch routine can:

- $\,$  complete the IRP immediately (  $\rightarrow$  synchronous)
- $\,$  queue the IRP for later processing (  $\rightarrow$  asynchronous)
- pass the IRP down to a lower driver, with or without a Completion Routine for postprocessing

27

### 28The dispatch routine can complete the IRP immediately → **synchronous** NTSTATUS **DrvRead**( IN PDEVICE\_OBJECT DevObj, IN PIRP **Irp** ) { NTSTATUS status = STATUS\_SUCCESS; long ReadLen; char \* UserBuffer; // buffered I/OUserBuffer = Irp->AssociatedIrp.SystemBuffer; < get the data > RtlMoveMemory(UserBuffer, &data, ReadLen); . . . WDM Driver: Synchronous Buffered Read

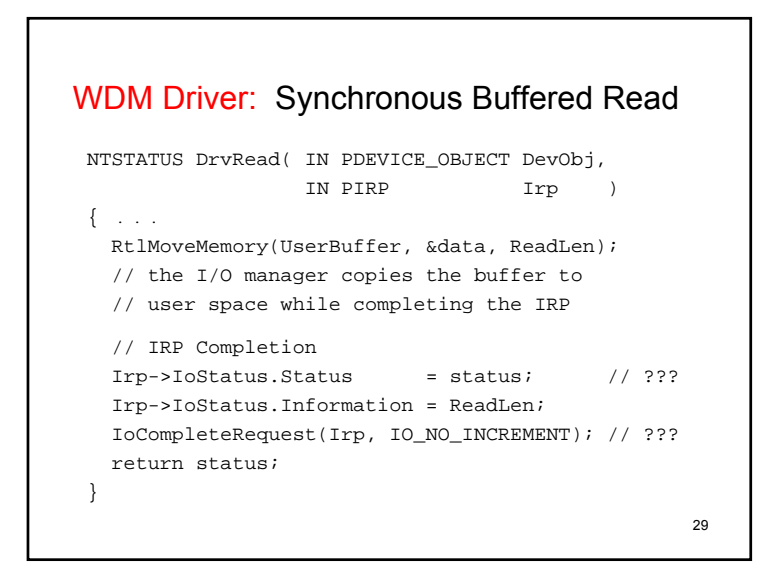

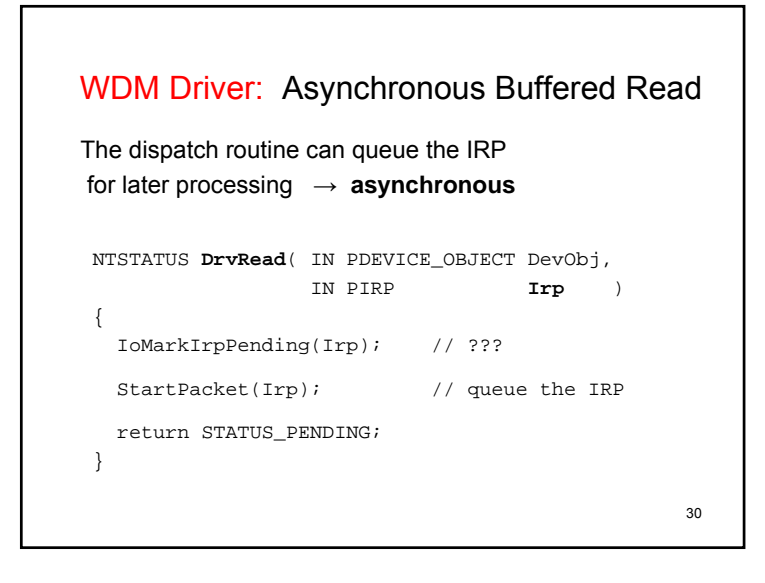

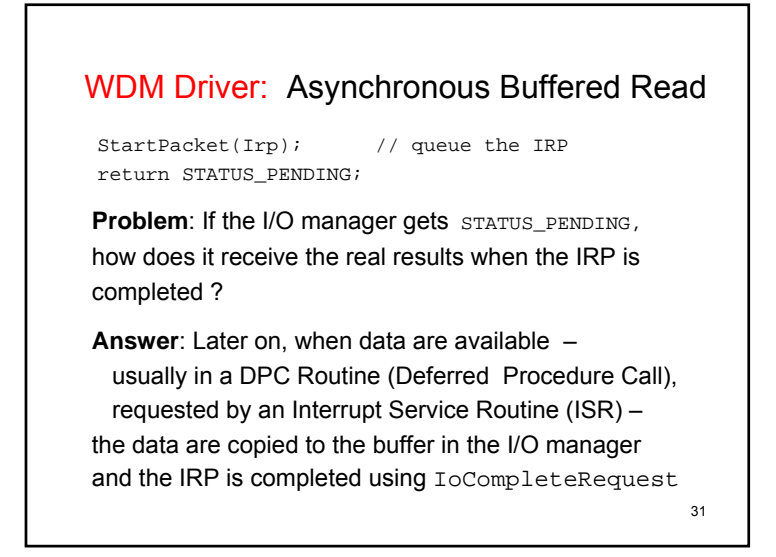

# when data are available – usually in a DPC routine – WDM Driver: Asynchronous Buffered Read

the data are copied to the buffer in the I/O manager and the IRP is completed:

```
32void DpcForIsr( void * context)
{ 
  < dequeue the IRP >
 RtlMoveMemory(UserBuffer, &data, ReadLen);
  // IRP Completion 
 Irp->IoStatus.Status = status; // now
 Irp->IoStatus.Information = ReadLen;
 IoCompleteRequest(Irp, IO_NO_INCREMENT);
}
```
### WDM Driver: Asynchronous Buffered Read

In a DPC routine the data are copied to the buffer in the I/O manager and the IRP is completed.

#### **2nd Problem:**

How can the I/O manager copy data to the requesting program's user-space buffer? If the IRP is completed synchronously, the caller's address space is current and directly accessible – the dispatch routine runs in the **context** of the caller. A DPC routine, on the other hand, certainly does not, it runs in an **arbitrary thread context**.

33

WDM Driver: Asynchronous Buffered Read

#### **Problem:**

The DPC routine runs in an arbitrary thread context, the caller's address space is not accessible. How can the I/O manager copy data to the caller's buffer? **Answer:**

The I/O manager queues a special kernel-mode **APC** (Asynchronous Procedure Call) to the caller's thread. The APC executes later in the context of that thread, so it can transfer data to the caller's user-space buffer.

That's why  $I \circ MarkI$ rpPending() is needed – an IRP can be completed before STATUS\_PENDING is returned.

 $34$ 

### WDM Driver: Interrupt Request Level (IRQL)

Kernel code runs at a certain IRQL, it can be interrupted only by an activity

that executes at a higher IRQL.

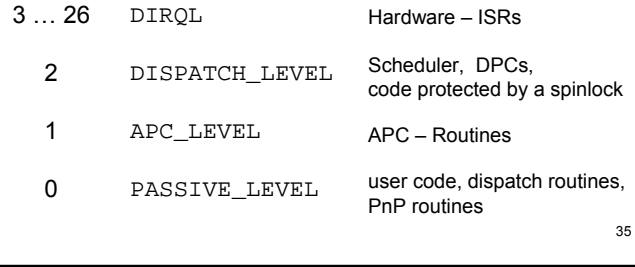

# 36Kernel code runs at a certain IRQL. (don't confuse IRQL with thread priority) 2 - DISPATCH\_LEVEL - Scheduler, DPCs, Code executing at IROL >= DISPATCH LEVEL cannot block, nor can it use pagable memory. To use Semaphores or wait on Events, and for many other tasks (e.g. accessing disk files) driver code must run at IRQL == PASSIVE\_LEVEL . WDM Driver: Interrupt Request Level (IRQL)

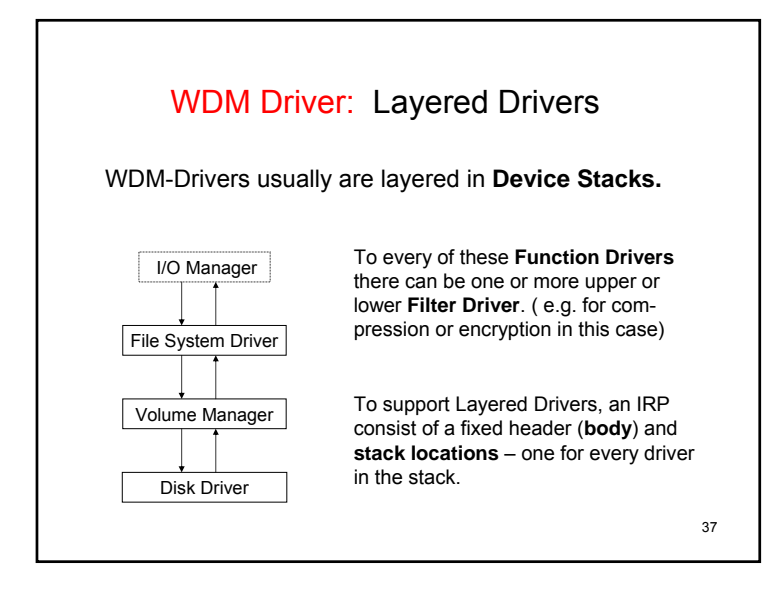

### 39WDM Driver: Layered Drivers The IRP body contains global information, as buffer addresses, a stack location contains a function code, function-specific parameters and driver context information. NTSTATUS **DrvRead**( IN PDEVICE\_OBJECT DevObj, IN PIRP **Irp** ) { NTSTATUS status = STATUS\_SUCCESS; **PIO\_STACK\_LOCATION pIrpStack;** long ReadLen; char \* UserBuffer; **pIrpStack = IoGetCurrentIrpStackLocation(Irp); ReadLen = pIrpStack->Parameters.Read.Length;** UserBuffer = Irp->AssociatedIrp.SystemBuffer;

### WDM Driver: Layered Drivers

To support Layered Drivers, an IRP consist of a fixed header (**body**) and **stack locations** – one for every driver in the stack.

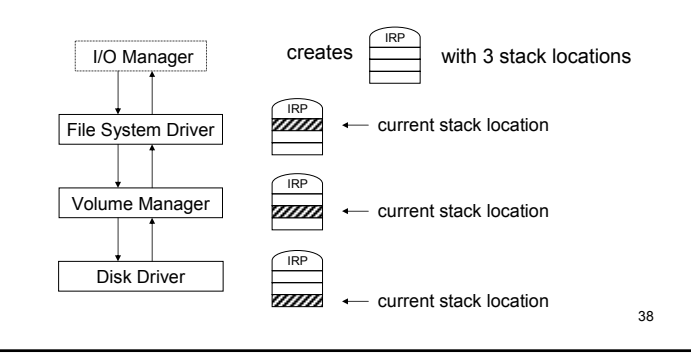

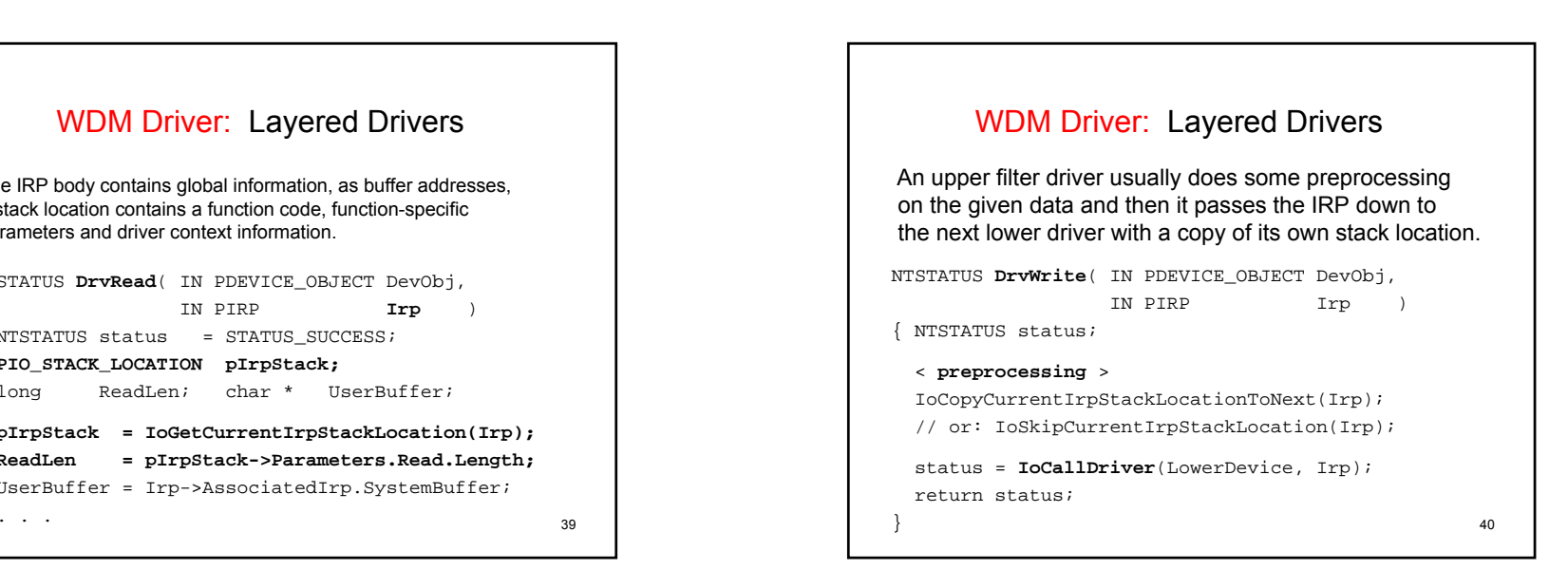

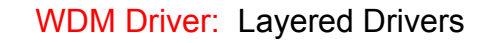

#### But what about postprocessing ?

{ NTSTATUS status;

#### <sup>&</sup>lt;**preprocessing** <sup>&</sup>gt;

IoCopyCurrentIrpStackLocationToNext(Irp); status = **IoCallDriver**(LowerDevice, Irp);

<sup>&</sup>lt;**postprocessing ???** <sup>&</sup>gt;

```
return status;
```
}

 $41$ **Problem:** Postprocessing doesn't work if the lower driver is asynchronous and returns STATUS PENDING.

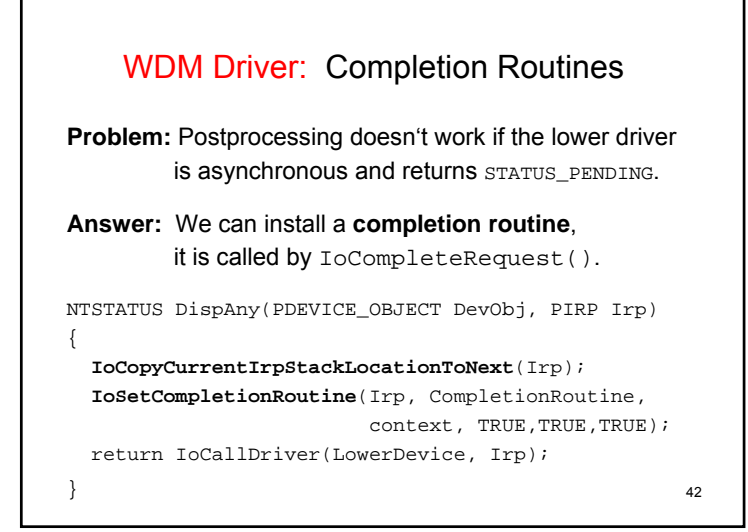

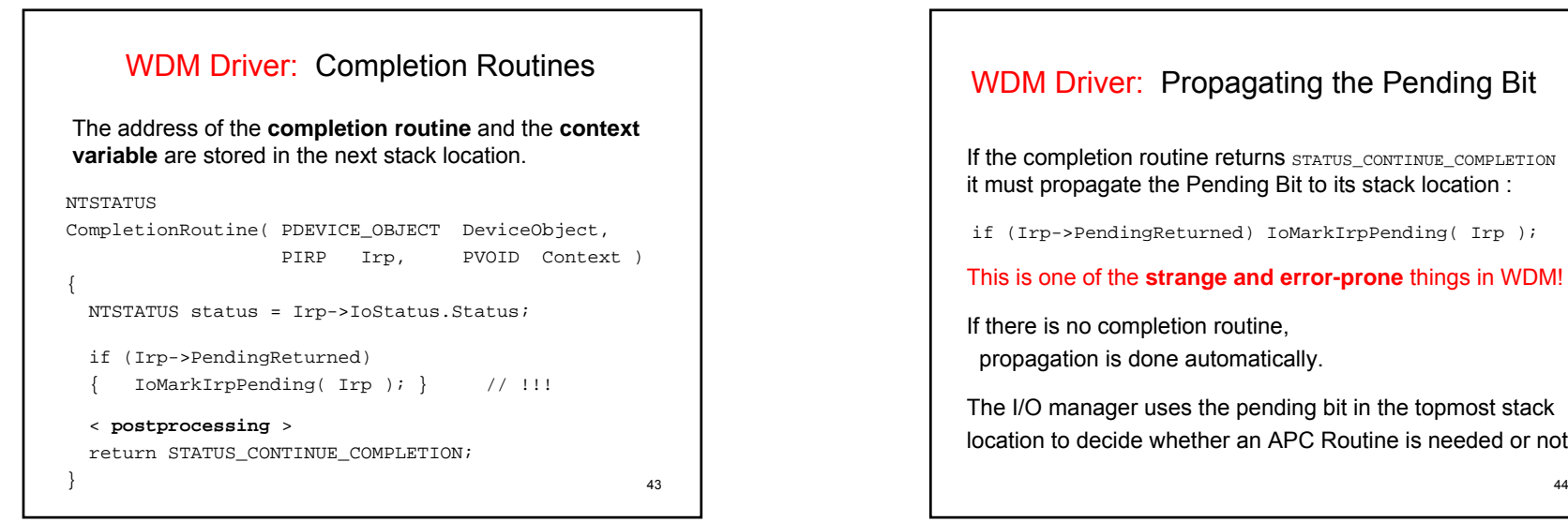

# WDM Driver: Propagating the Pending Bit If the completion routine returns STATUS CONTINUE COMPLETION it must propagate the Pending Bit to its stack location : if (Irp->PendingReturned) IoMarkIrpPending( Irp ); This is one of the **strange and error-prone** things in WDM! If there is no completion routine, propagation is done automatically. The I/O manager uses the pending bit in the topmost stack location to decide whether an APC Routine is needed or not.

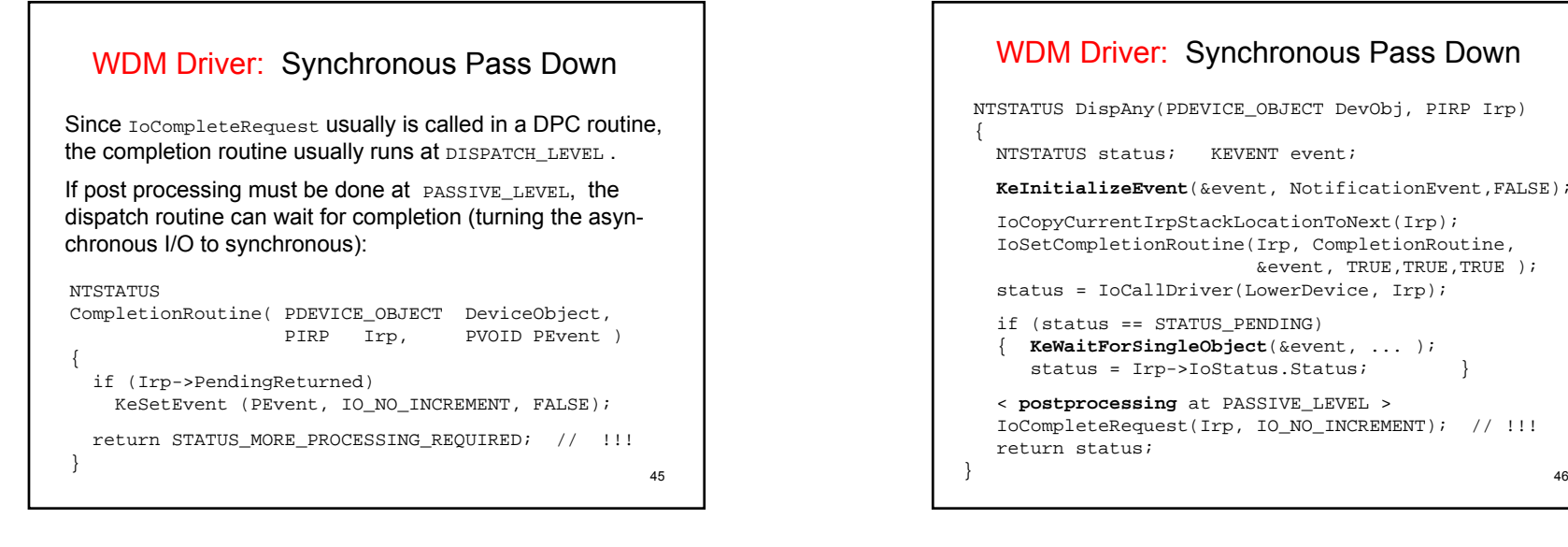

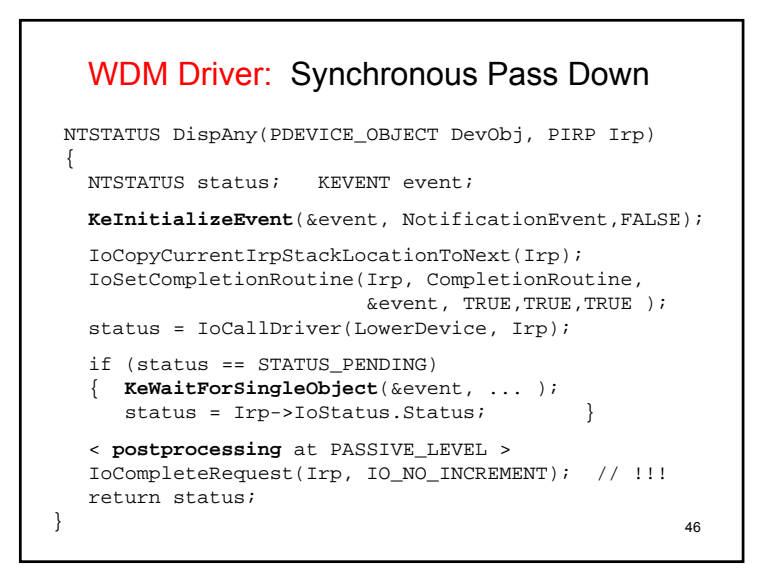

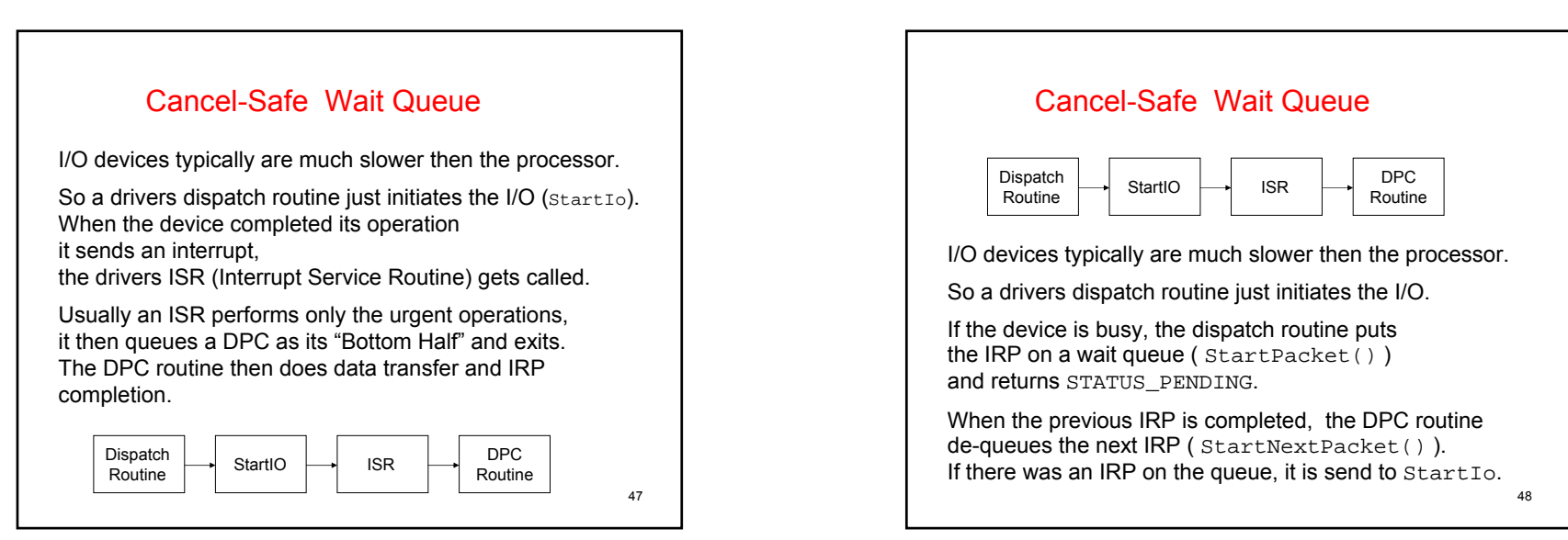

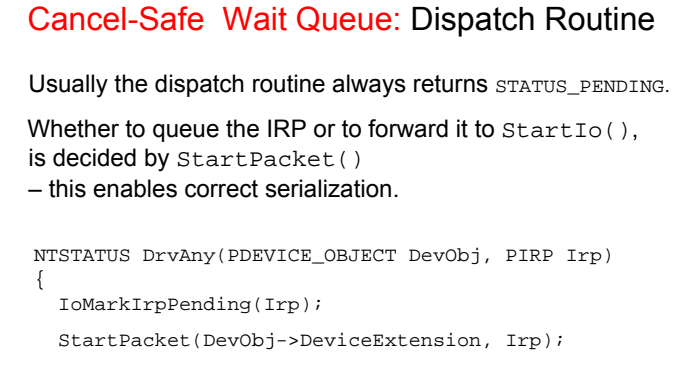

return STATUS\_PENDING;

}

49

#### Cancel-Safe Wait Queue: StartPacket A first simple approach to StartPacket ( W. Oney calls it "naive" Start Packet) looks like: VOID StartPacket\_1(PWDM\_DEV\_EXTENSION pdx, PIRP Irp) { if (pdx->DeviceBusy) { InsertTailList(&pdx->IrpQueue, &Irp->Tail.Overlay.ListEntry); }

50

#### else { pdx->DeviceBusy = TRUE; StartIo(pdx->DeviceObj, Irp);

} }

51Cancel-Safe Wait Queue: StartPacket W. Oney calls it "naive" Start Packet if (pdx->DeviceBusy) InsertTailList(&pdx->IrpQueue, . . . ); At least we have to protect access to the queue and to the Busy flag against race conditions. We use a **Spinlock** (can be used at IRQL=2 ). Spinlocks raise IRQL to DISPATCH\_LEVEL on uniprocessor machines and thereby prevent preemption. On multiprocessor machines they additionally **spin** on a busy lock variable, which is **test and set** in one single atomic instruction. Further on, we include IRP Cancellation as well as we regard important PnP and Power state transitions.

#### 52Cancel-Safe Wait Queue: StartPacket VOID StartPacket\_2(PWDM\_DEV\_EXTENSION pdx, PIRP Irp) { **KIRQL oldirql; KeAcquireSpinLock**(&pdx->QueueLock, &oldirql); if (pdx->DeviceBusy) { InsertTailList(&pdx->IrpQueue, &Irp->Tail.Overlay.ListEntry); **KeReleaseSpinLock**(&pdx->QueueLock, **oldirql**); } else { pdx->DeviceBusy = TRUE; **KeReleaseSpinLock**(&pdx->QueueLock, **DISPATCH\_LEVEL**); StartIo(pdx->DeviceObj, Irp); **KeLowerIrql**(oldirql); // !!! } }

### Cancel-Safe Wait Queue: StartNextPacket

```
VOID StartNextPacket_1(PWDM_DEV_EXTENSION pdx)
{
  PLIST_ENTRY LiEntr;
  PIRP Irp;
  if (IsListEmpty(&pdx->IrpQueue)) {
    pdx->DeviceBusy = FALSE;
  }
  else { 
   LiEntr = RemoveHeadList(&pdx->IrpQueue);
    Irp = CONTAINING_RECORD(LiEntr, IRP, 
                    Tail.Overlay.ListEntry);
    StartIo(pdx->DeviceObj, Irp); 
  } 
}
```
53

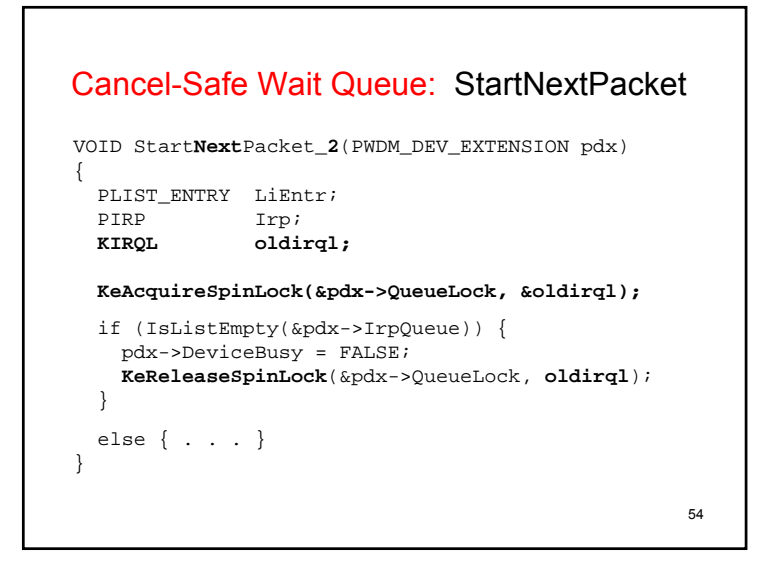

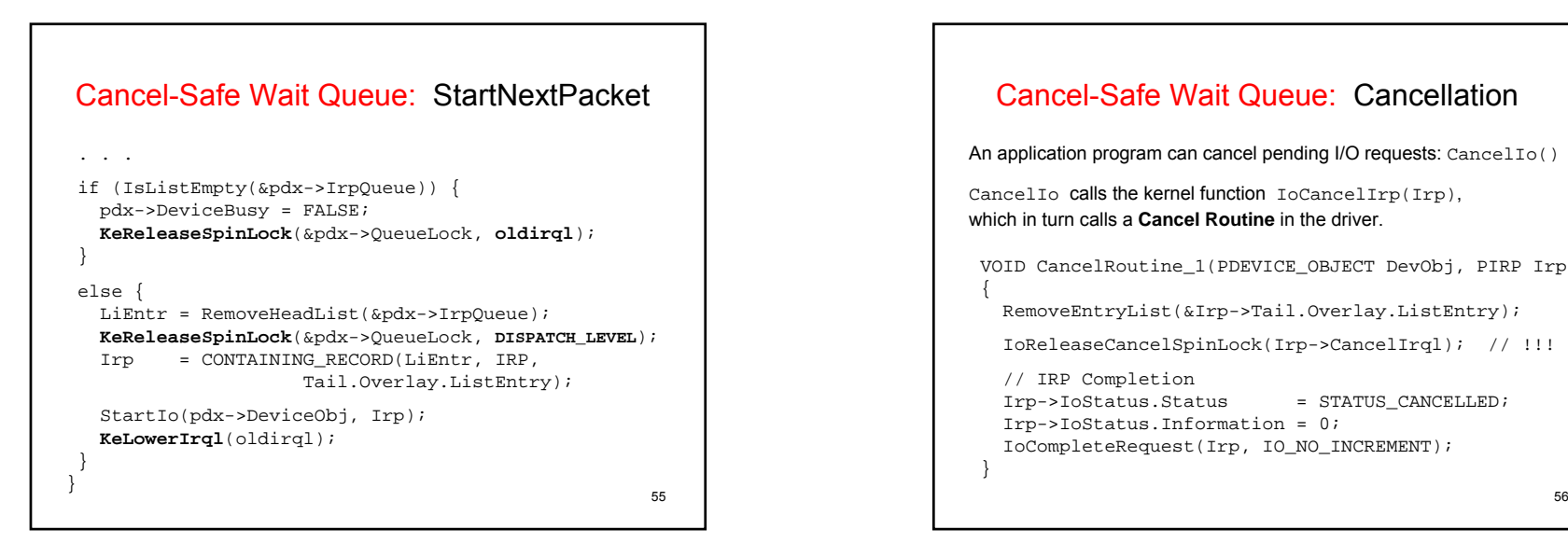

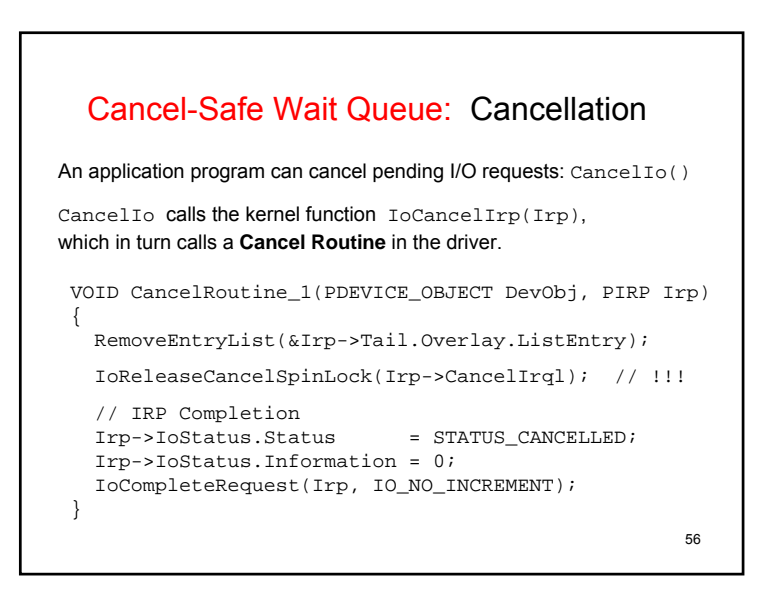

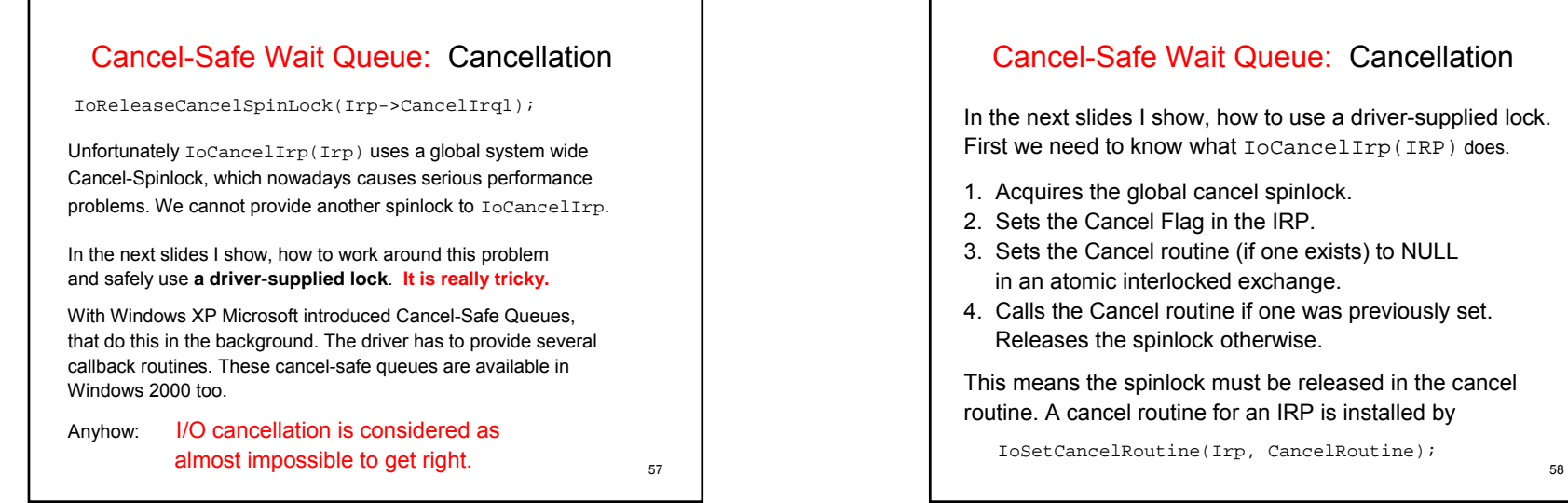

# Cancel-Safe Wait Queue: Cancellation

In the next slides I show, how to use a driver-supplied lock. First we need to know what IoCancelIrp(IRP) does.

- 1. Acquires the global cancel spinlock.
- 2. Sets the Cancel Flag in the IRP.
- 3. Sets the Cancel routine (if one exists) to NULL in an atomic interlocked exchange.
- 4. Calls the Cancel routine if one was previously set. Releases the spinlock otherwise.

This means the spinlock must be released in the cancel routine. A cancel routine for an IRP is installed by

IoSetCancelRoutine(Irp, CancelRoutine);

```
59Cancel-Safe Wait Queue: Cancel Routine
VOID CancelRoutine(PDEVICE_OBJECT DevObj, PIRP Irp)
{
 PWDM_DEV_EXTENSION pdx = DevObj->DeviceExtension;
 IoReleaseCancelSpinLock(DISPATCH_LEVEL);
 KeAcquireSpinLockAtDpcLevel(&pdx->QueueLock); 
 RemoveEntryList(&Irp->Tail.Overlay.ListEntry);
 KeReleaseSpinLock(&pdx->QueueLock, Irp->CancelIrql); 
 // IRP Completion
 Irp->IoStatus.Status = STATUS_CANCELLED;
 Irp->IoStatus.Information = 0; // redundant
 IoCompleteRequest(Irp, IO_NO_INCREMENT);
}
```
#### 60Cancel-Safe Wait Queue: StartPacketCVOID StartPacket\_C(PWDM\_DEV\_EXTENSION pdx, PIRP Irp) { KIRQL oldirql; KeAcquireSpinLock(&pdx->QueueLock, &oldirql); if (pdx->DeviceBusy) { **IoSetCancelRoutine(Irp, CancelRoutine); if (Irp->Cancel && IoSetCancelRoutine(Irp,NULL)){ KeReleaseSpinLock(&pdx->QueueLock, oldirql); Irp->IoStatus.Status = STATUS\_CANCELLED; IoCompleteRequest(Irp, IO\_NO\_INCREMENT); } else {** InsertTailList(&pdx->IrpQueue, … ); KeReleaseSpinLock(&pdx->QueueLock, oldirql); else { … StartIo(pdx->DeviceObj, Irp); … } }

#### Cancel-Safe Wait Queue: StartPacketC

if (pdx->DeviceBusy) {

The device is busy, we want to put the IRP on the queue and install a cancel routine:

IoSetCancelRoutine(Irp, CancelRoutine);

#### But now the IRP can be canceled.

if (Irp->Cancel && IoSetCancelRoutine(Irp, NULL))

#### What is this supposed to be ??

if (Irp->Cancel) **//** IoCancelIrp **is/was running** if (IoSetCancelRoutine(Irp, NULL)){

If the result is not NULL, IoCancelIrp didn't perform step 3 yet. It now cannot call the cancel routine, we must complete the IRP.

61

#### Cancel-Safe Wait Queue: StartPacketCif (IoSetCancelRoutine(Irp,NULL)){ If the result is not NULL, IoCancelIrp didn't perform step 3 yet. It now cannot call the cancel routine, we complete the IRP. KeReleaseSpinLock(&pdx->QueueLock, oldirql); Irp->IoStatus.Status = STATUS\_CANCELLED; IoCompleteRequest(Irp, IO\_NO\_INCREMENT); Otherwise IoCancelIrp will call, or has already called the cancel routine, but is waiting on our spinlock. We insert the IRP into the queue, the cancel routine will complete it after we released the spinlock: } else { InsertTailList(&pdx->IrpQueue, … ); KeReleaseSpinLock(&pdx->QueueLock, oldirql); }

62

#### 63Cancel-Safe Wait Queue: StartNextPacketCThe old StartNextPacket() did the following: if (IsListEmpty(&pdx->IrpQueue)) { pdx->DeviceBusy = FALSE; KeReleaseSpinLock(&pdx->QueueLock, oldirql); } else { … RemoveHeadList(); … StartIo(); … } Now it is not sufficient to have a queue which is not empty, we must find an IRP that is not cancelled yet. So we scan the queue: Irp = NULL; while (!IsListEmpty(&pdx->IrpQueue)) { **< if (an Irp that is not cancelled) break; >** } if (IsListEmpty() && !Irp) pdx->DeviceBusy = FALSE; if  $(Irp)$   $\{$  ... StartIo(); ... }

#### 64Cancel-Safe Wait Queue: StartNextPacketCWe scan the queue: **KeAcquireSpinLock**(&pdx->QueueLock, &oldirql);  $Irp = NULL;$ **while** (!IsListEmpty(&pdx->IrpQueue)) { LiEntr = RemoveHeadList(&pdx->IrpQueue); Irp = CONTAINING RECORD(LiEntr, IRP, Tail.Overlay.ListEntry); **< if (Irp is not cancelled) break; >** if (**IoSetCancelRoutine**(Irp, **NULL**)) { break;} else { // **the cancel routine is running** // **but waiting on our queue spinlock InitializeListHead**(LiEntr); Irp = NULL; } }

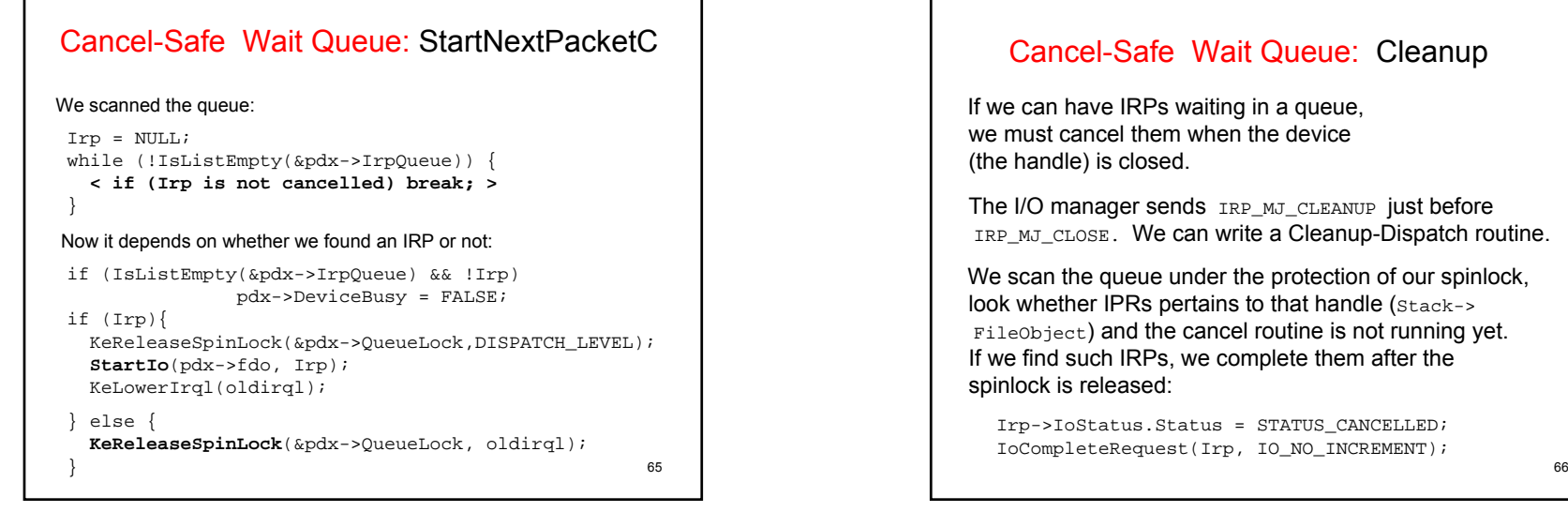

# Cancel-Safe Wait Queue: Cleanup

If we can have IRPs waiting in a queue, we must cancel them when the device (the handle) is closed.

The I/O manager sends IRP\_MJ\_CLEANUP just before IRP MJ\_CLOSE. We can write a Cleanup-Dispatch routine.

We scan the queue under the protection of our spinlock, look whether IPRs pertains to that handle (Stack-> FileObject) and the cancel routine is not running yet. If we find such IRPs, we complete them after the spinlock is released:

Irp->IoStatus.Status = STATUS\_CANCELLED; IoCompleteRequest(Irp, IO\_NO\_INCREMENT);

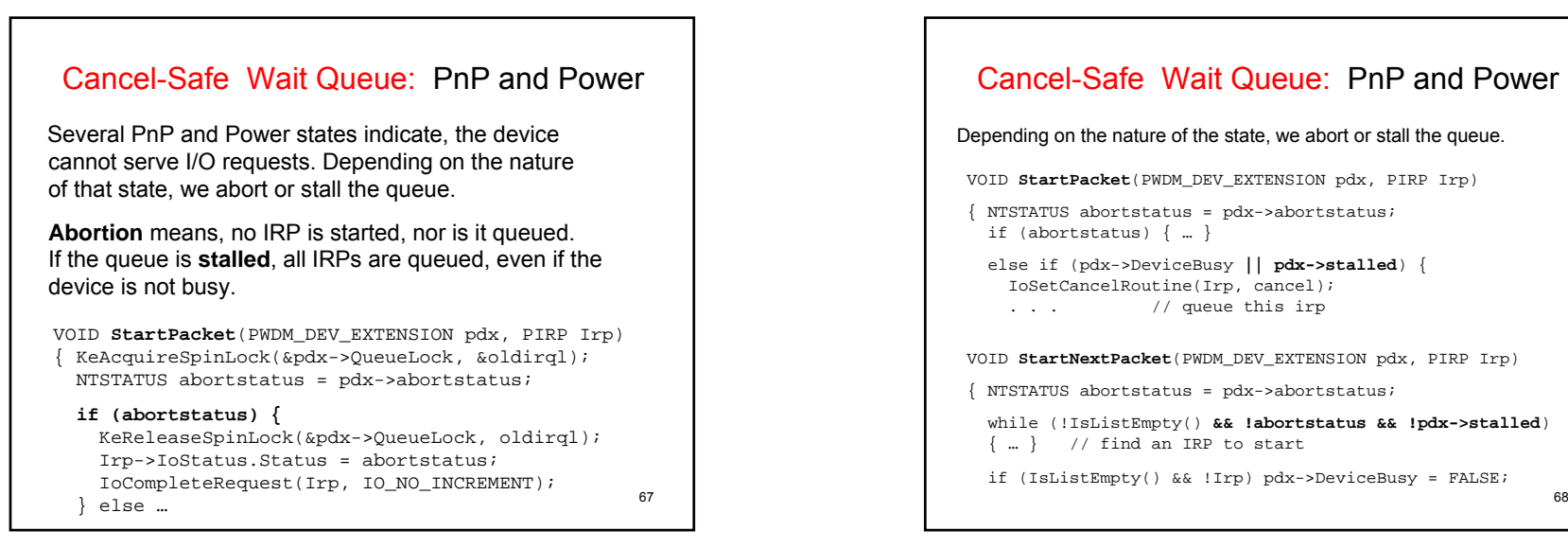

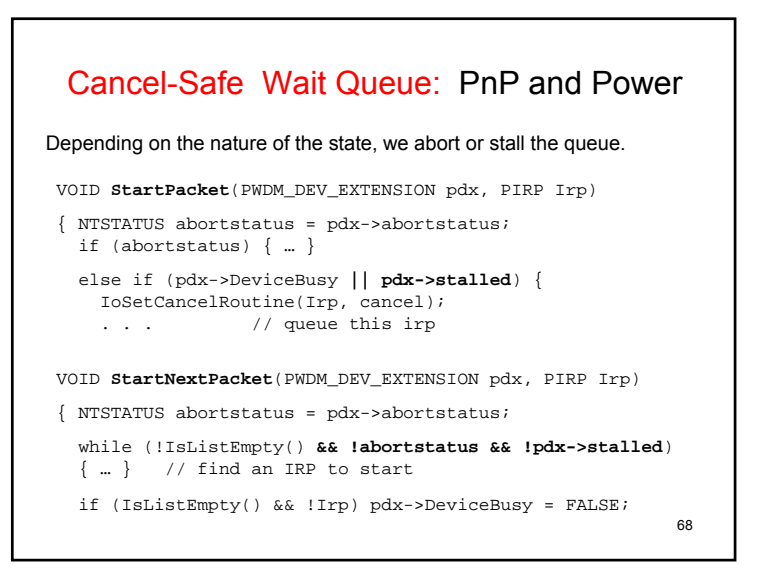